# Package 'tm1r'

October 14, 2022

Type Package

Title The Integration Between 'IBM COGNOS TM1' and R

Version 1.1.8

Author Muhammed Ali Onder

Maintainer Muhammed Ali Onder <muhammedalionder@gmail.com>

Description Useful functions to con-

nect to 'TM1' <<https://www.ibm.com/uk-en/products/planning-and-analytics>> instance from R via REST API. With the functions in the package, data can be imported from 'TM1' via mdx view or native view, data can be sent to 'TM1', processes and chores can be executed, and cube and dimension metadata information can be taken.

License GPL  $(>= 2)$ 

Encoding UTF-8

LazyData true

Imports jsonlite, httr

**Depends**  $R (= 3.0.0)$ 

NeedsCompilation no

URL <https://github.com/muhammedalionder/tm1r>

BugReports <https://github.com/muhammedalionder/tm1r/issues> Repository CRAN Date/Publication 2020-12-09 20:40:02 UTC

# R topics documented:

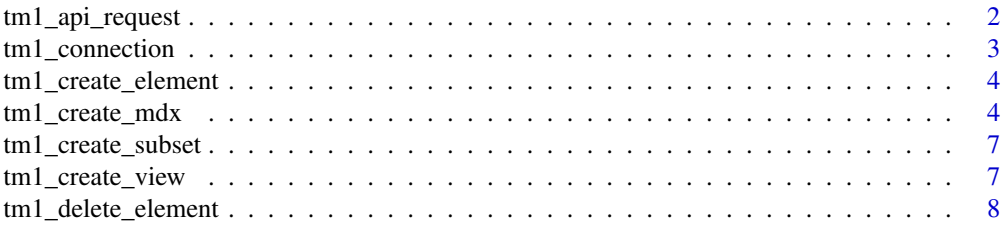

<span id="page-1-0"></span>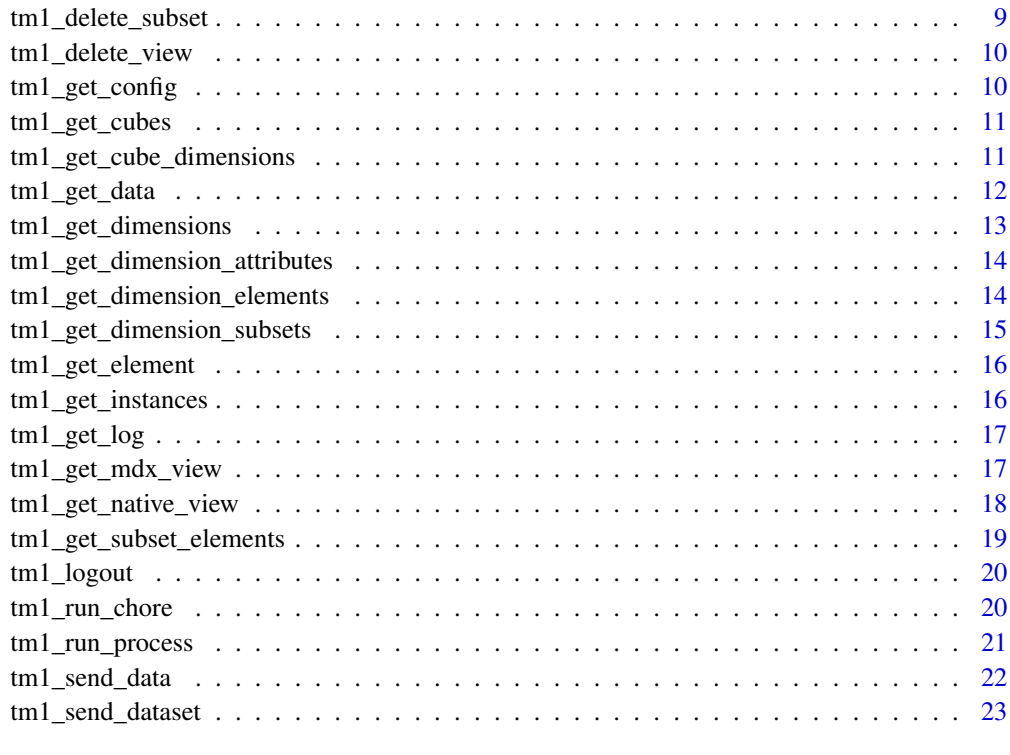

#### **Index** [25](#page-24-0)

tm1\_api\_request *TM1 API Request*

# Description

Makes a api request to tm1 server with url and body specified

# Usage

```
tm1_api_request(tm1_connection, url, body ="", type = "GET")
```
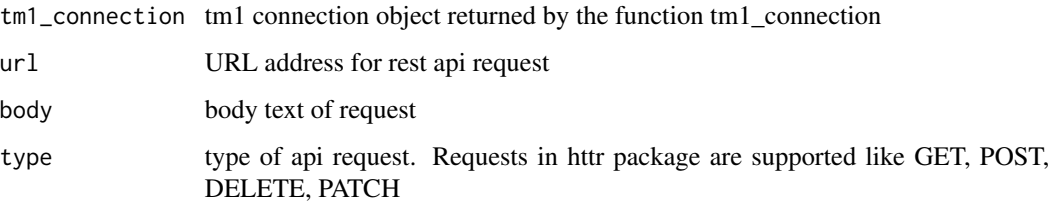

## <span id="page-2-0"></span>tm1\_connection 3

## Examples

```
## Not run:
con_obj <- tm1_connection("localhost", "8881", "admin", "apple")
url <- "https://localhost:8881/api/v1/Cubes('SalesCube')/Dimensions"
tm1_api_request(con_obj, url, type = "GET")
```
## End(Not run)

tm1\_connection *TM1 Connection*

## Description

Creates and returns a connection object to connect to TM1 via REST API.

## Usage

```
tm1<sub>c</sub>onnection(adminhost = "localhost", httpport = "",
username = "admin", password = "apple",
namespace="", ssl=TRUE, base_url="")
```
## Arguments

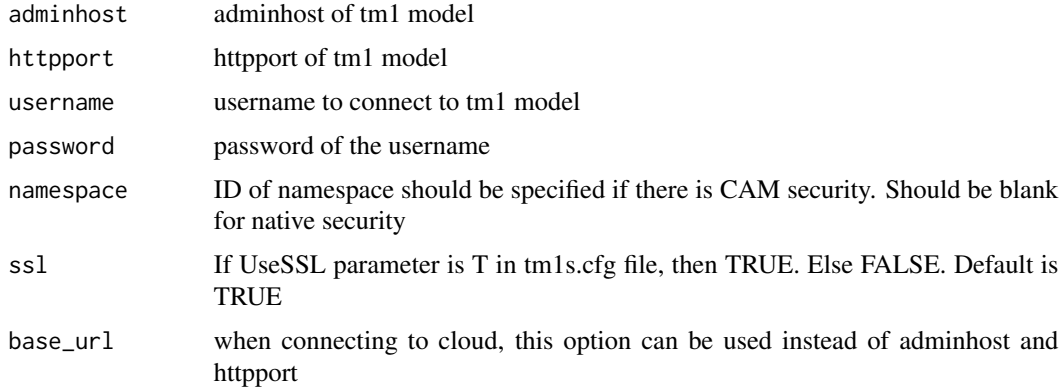

## Examples

```
## Not run:
tm1_connection("localhost", "8881", "admin", "apple")
tm1_connection(username="admin", password="apple",
base_url = "https://[Customer_Name].planning-analytics.ibmcloud.com/tm1/api/[Server Name]/")
```
## End(Not run)

<span id="page-3-0"></span>tm1\_create\_element *TM1 Create New Element to a Dimension*

## Description

Inserts a new element to the dimension

## Usage

```
tm1_create_element(tm1_connection,
 dimension, element, parent="", weight=1, type="Numeric")
```
#### Arguments

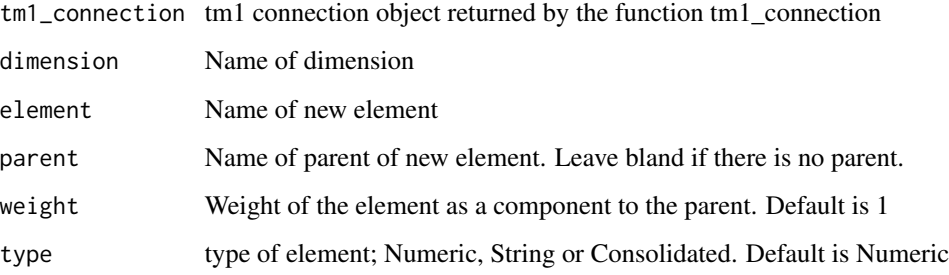

## Examples

```
## Not run:
tm1_create_element(tm1_connection("localhost", "8881", "admin", "apple"),
"month", "test", "Year")
con_obj <- tm1_connection("localhost", "8881", "admin", "apple")
tm1_create_element(con_obj, "month", "test", "Year")
## End(Not run)
```
tm1\_create\_mdx *TM1 Generate mdx for a cube view*

## Description

Returns mdx as a string to use in the function tm1\_get\_mdx\_view

# Usage

tm1\_create\_mdx(cube,

```
rowdim1, rowsub1, rowel1,
rowdim2, rowsub2, rowel2,
rowdim3, rowsub3, rowel3,
coldim1, colsub1, colel1,
coldim2, colsub2, colel2,
titledim1, titleel1,
titledim2, titleel2,
titledim3, titleel3,
titledim4, titleel4,
titledim5, titleel5,
titledim6, titleel6,
titledim7, titleel7,
titledim8, titleel8,
titledim9, titleel9,
titledim10, titleel10,
rowsuppress, colsuppress )
```
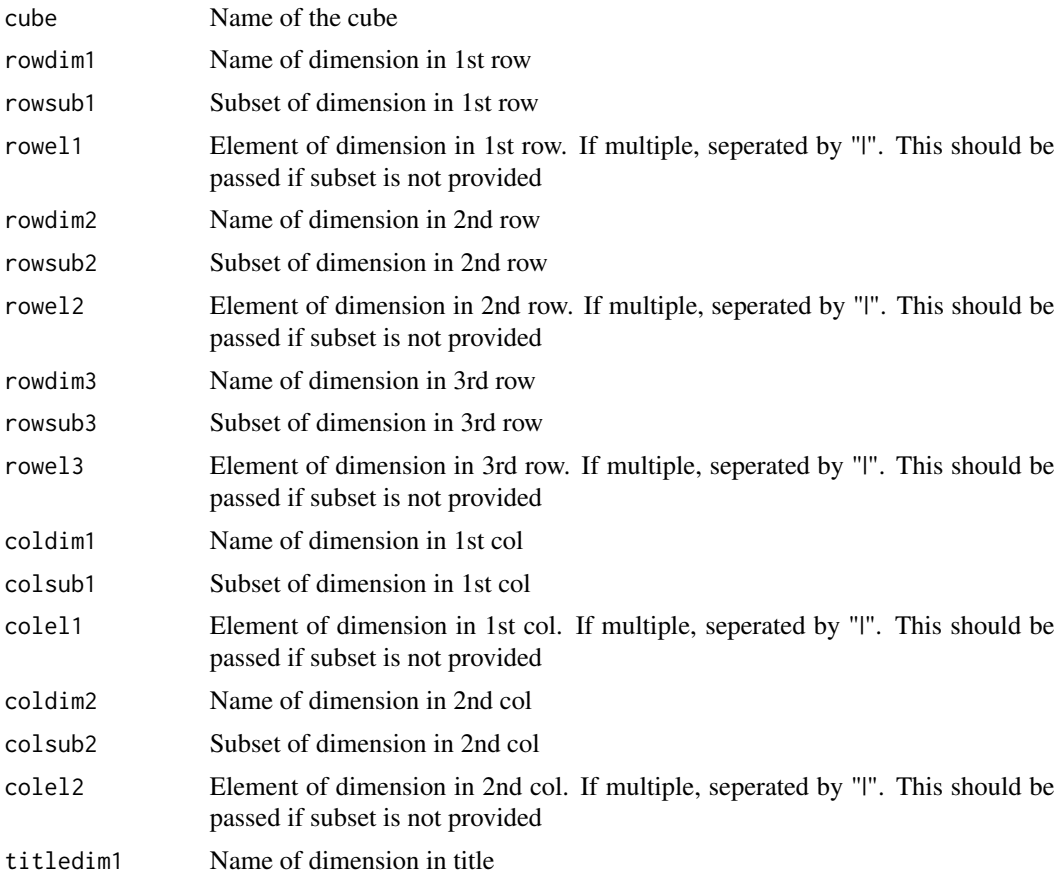

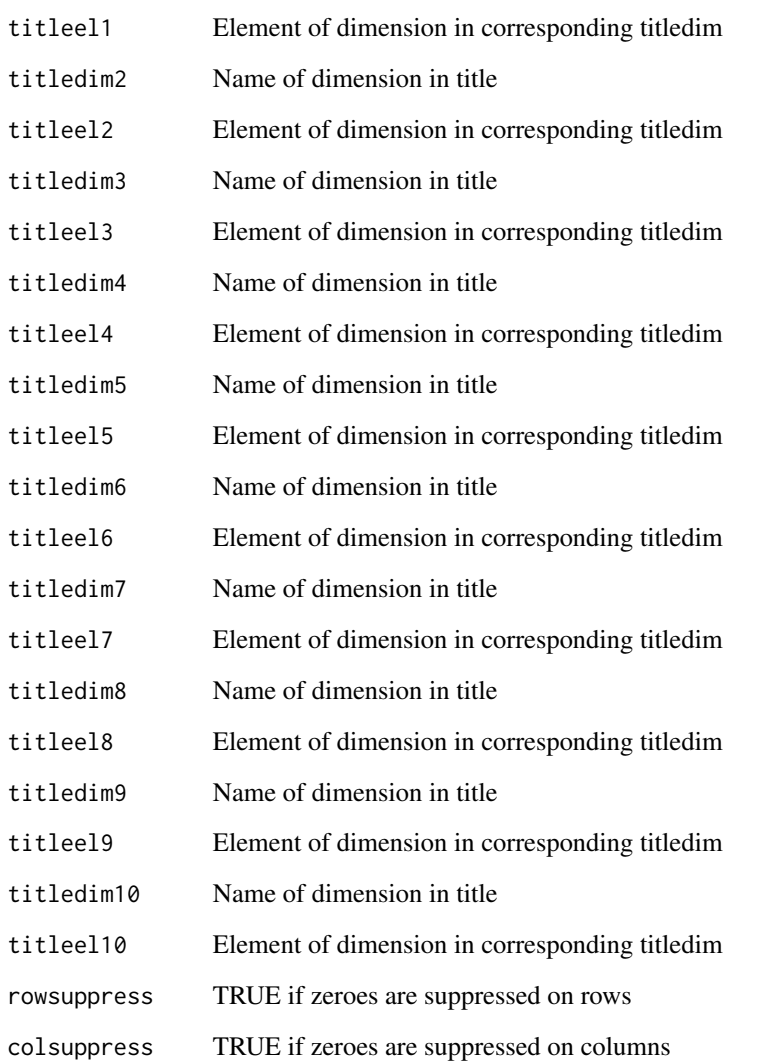

# Examples

## Not run:

```
tm1_create_mdx( "SalesCube", rowdim1="account1", rowel1 = "Sales", coldim1="month", colel1="Jan",
titledim1 = "actvsbud", titleel1 = "Actual",
titledim2 = "region", titleel2 = "Argentina",
titledim3 = "model", titleel3 = "S Series 1.8 L Sedan",
rowsuppress=TRUE, colsuppress = FALSE)
```
## End(Not run)

<span id="page-6-0"></span>tm1\_create\_subset *TM1 Create New Subset to a Dimension*

## Description

Creates a new subset to the dimension

#### Usage

```
tm1_create_subset(tm1_connection,
 dimension, subset, element="", mdx="", overwrite=TRUE)
```
## Arguments

tm1\_connection tm1 connection object returned by the function tm1\_connection

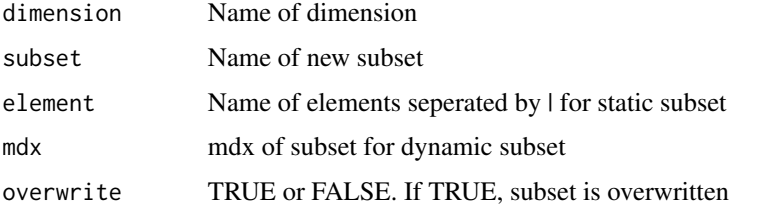

## Examples

```
## Not run:
tm1_create_subset(tm1_connection("localhost", "8881", "admin", "apple"),
"month", "Q1Months", element = "Jan|Feb|Mar")
```

```
con_obj <- tm1_connection("localhost", "8881", "admin", "apple")
tm1_create_element(con_obj, "month", "all", mdx = "[month].MEMBERS")
```
## End(Not run)

tm1\_create\_view *TM1 Create View from mdx*

## Description

Creates cube view with mdx

#### Usage

```
tm1_create_view(tm1_connection, cube, view, mdx)
```
## <span id="page-7-0"></span>Arguments

tm1\_connection tm1 connection object returned by the function tm1\_connection

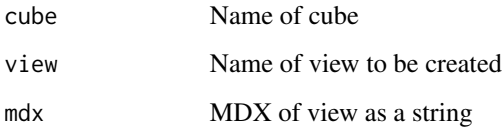

#### Examples

```
## Not run:
mdx <- "SELECT
 NON EMPTY
  {[month].[Jan],[month].[Feb],[month].[Mar]}
  ON COLUMNS,
  NON EMPTY
     {[account1].[Price],[account1].[Units]}
  ON ROWS
 FROM [SalesCube]
 WHERE
  (
   [actvsbud].[actvsbud].[Actual],
   [region].[region].[Argentina],
  [model].[model].[S Series 1.8 L Sedan]
 \sumtm1_create_view(
  tm1_connection("localhost", "8881", "admin", "apple"),
  "SalesCube", "test", mdx)
con_obj <- tm1_connection("localhost", "8881", "admin", "apple")
tm1_create_view(con_obj, "SalesCube", "test", mdx)
## End(Not run)
```
tm1\_delete\_element *TM1 Delete Element or Component*

#### Description

Deletes element or component from dimensions

## Usage

```
tm1_delete_element(tm1_connection,
 dimension, element, parent="")
```
# <span id="page-8-0"></span>tm1\_delete\_subset 9

## Arguments

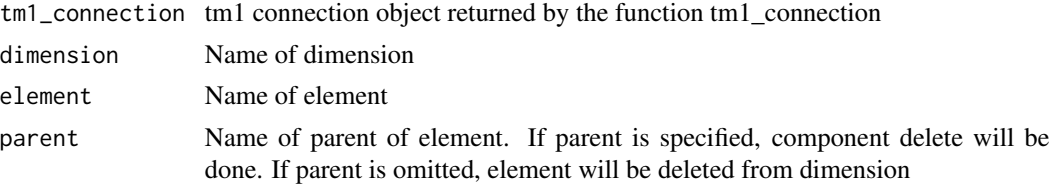

## Examples

```
## Not run:
tm1_delete_element(tm1_connection("localhost", "8881", "admin", "apple"),
"month", "test", "Year")
con_obj <- tm1_connection("localhost", "8881", "admin", "apple")
tm1_delete_element(con_obj, "month", "test")
## End(Not run)
```
tm1\_delete\_subset *TM1 Delete Subset*

## Description

Deletes subset from dimensions

## Usage

```
tm1_delete_subset(tm1_connection,
 dimension, subset)
```
#### Arguments

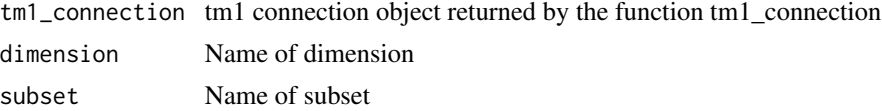

```
## Not run:
tm1_delete_subset(tm1_connection("localhost", "8881", "admin", "apple"),
"month", "test")
con_obj <- tm1_connection("localhost", "8881", "admin", "apple")
tm1_delete_subset(con_obj, "month", "test")
## End(Not run)
```
<span id="page-9-0"></span>tm1\_delete\_view *TM1 Delete View*

## Description

Deletes cube view

## Usage

tm1\_delete\_view(tm1\_connection, cube, view)

## Arguments

tm1\_connection tm1 connection object returned by the function tm1\_connection

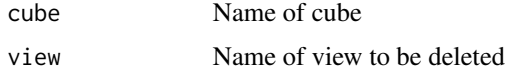

## Examples

## Not run:

```
tm1_delete_view(
 tm1_connection("localhost", "8881", "admin", "apple"),
 "SalesCube", "test")
con_obj <- tm1_connection("localhost", "8881", "admin", "apple")
tm1_delete_view(con_obj, "SalesCube", "test")
```
## End(Not run)

tm1\_get\_config *TM1 Get Configuration*

## Description

Gets configuration of tm1 instance

## Usage

tm1\_get\_config(tm1\_connection)

#### Arguments

tm1\_connection tm1 connection object returned by the function tm1\_connection

## <span id="page-10-0"></span>tm1\_get\_cubes 11

## Examples

```
## Not run:
tm1_get_config(tm1_connection("localhost", "8881", "admin", "apple"))
con_obj <- tm1_connection("localhost", "8881", "admin", "apple")
tm1_get_config(con_obj)
## End(Not run)
```
tm1\_get\_cubes *TM1 Get Cubes*

#### Description

Gets list of cubes

## Usage

tm1\_get\_cubes(tm1\_connection, ShowControlObjects = FALSE)

## Arguments

tm1\_connection tm1 connection object returned by the function tm1\_connection ShowControlObjects If TRUE, control cubes are also listed. Default is FALSE

#### Examples

```
## Not run:
tm1_get_cubes(tm1_connection("localhost", "8881", "admin", "apple"))
con_obj <- tm1_connection("localhost", "8881", "admin", "apple")
tm1_get_cubes(con_obj)
```
## End(Not run)

tm1\_get\_cube\_dimensions

*TM1 Get Dimensions of a Cube*

## Description

Gets dimensions of a cube

#### Usage

tm1\_get\_cube\_dimensions(tm1\_connection, cube)

#### Arguments

tm1\_connection tm1 connection object returned by the function tm1\_connection cube Name of a cube as a string

## Examples

```
## Not run:
tm1_get_cube_dimensions(
tm1_connection("localhost", "8881", "admin", "apple"),
"SalesCube")
con_obj <- tm1_connection("localhost", "8881", "admin", "apple")
tm1_get_cube_dimensions(con_obj, "SalesCube")
## End(Not run)
```
tm1\_get\_data *TM1 Get Data from a Cube*

#### Description

Gets data from a cube, Supports up-to 10 dimension for now

## Usage

```
tm1_get_data(tm1_connection, cube,
            element1="", element2="",
            element3="", element4="",
            element5="",element6="",
            element7="", element8="",
            element9="", element10="")
```
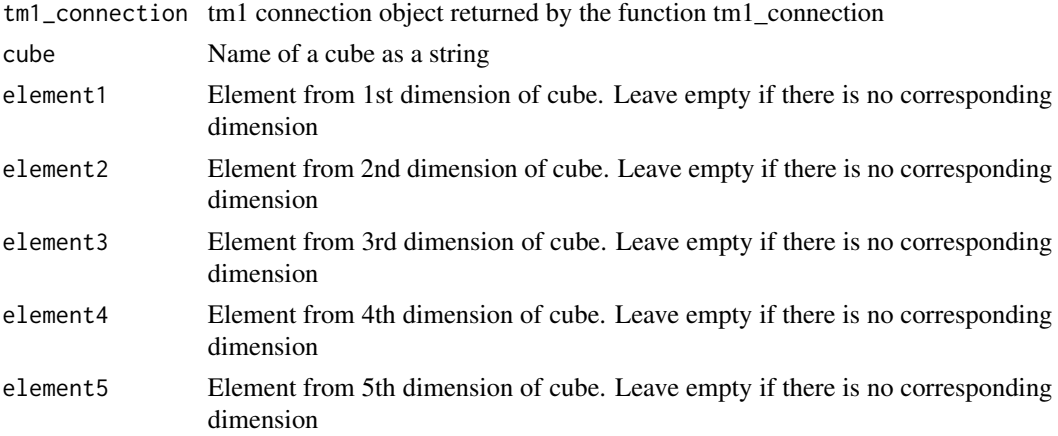

<span id="page-11-0"></span>

<span id="page-12-0"></span>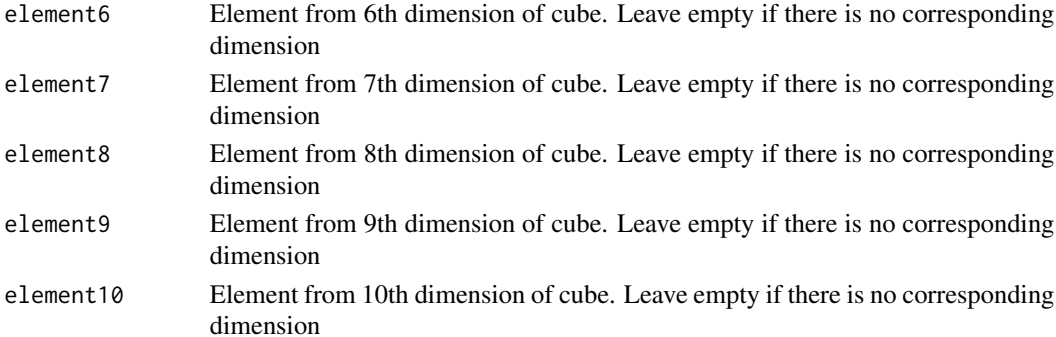

## Examples

```
## Not run:
tm1_get_data(
  tm1_connection("localhost", "8881", "admin", "apple"),
  "SalesCube", "Actual", "Argentina", "Total", "Sales", "Jan")
con_obj <- tm1_connection("localhost", "8881", "admin", "apple")
tm1_get_data(con_obj, "SalesCube", "Actual", "Argentina", "Total", "Sales", "Jan")
## End(Not run)
```
tm1\_get\_dimensions *TM1 Get Dimensions*

#### Description

Gets list of dimensions

## Usage

```
tm1_get_dimensions(tm1_connection, ShowControlObjects = FALSE)
```
## Arguments

tm1\_connection tm1 connection object returned by the function tm1\_connection ShowControlObjects

If TRUE, control dimensions are also listed. Default is FALSE

#### Examples

```
## Not run:
tm1_get_dimensions(tm1_connection("localhost", "8881", "admin", "apple"))
con_obj <- tm1_connection("localhost", "8881", "admin", "apple")
tm1_get_dimensions(con_obj)
```
## End(Not run)

<span id="page-13-0"></span>tm1\_get\_dimension\_attributes

*TM1 Get Attributes of a Dimension*

#### Description

Gets attributes of a dimension

#### Usage

tm1\_get\_dimension\_attributes(tm1\_connection, dimension)

#### Arguments

tm1\_connection tm1 connection object returned by the function tm1\_connection

dimension Name of a dimension as a string

## Examples

```
## Not run:
tm1_get_dimension_attributes(
tm1_connection("localhost", "8881", "admin", "apple"),
"region")
con_obj <- tm1_connection("localhost", "8881", "admin", "apple")
tm1_get_dimension_attributes(con_obj, "region")
```
## End(Not run)

tm1\_get\_dimension\_elements *TM1 Get Elements of a Dimension*

## Description

Gets elements of a dimension

#### Usage

tm1\_get\_dimension\_elements(tm1\_connection, dimension)

#### **Arguments**

tm1\_connection tm1 connection object returned by the function tm1\_connection dimension Name of a dimension as a string

## <span id="page-14-0"></span>tm1\_get\_dimension\_subsets 15

## Examples

```
## Not run:
tm1_get_dimension_elements(
tm1_connection("localhost", "8881", "admin", "apple"),
"region")
con_obj <- tm1_connection("localhost", "8881", "admin", "apple")
tm1_get_dimension_elements(con_obj, "region")
## End(Not run)
```
tm1\_get\_dimension\_subsets *TM1 Get Subsets of a Dimension*

## Description

Gets subsets of a dimension

#### Usage

tm1\_get\_dimension\_subsets(tm1\_connection, dimension)

## Arguments

tm1\_connection tm1 connection object returned by the function tm1\_connection

dimension Name of a dimension as a string

```
## Not run:
tm1_get_dimension_subsets(
tm1_connection("localhost", "8881", "admin", "apple"),
"region")
con_obj <- tm1_connection("localhost", "8881", "admin", "apple")
tm1_get_dimension_subsets(con_obj, "region")
## End(Not run)
```
<span id="page-15-0"></span>

### Description

Gets element detail of a dimension. Name, UniqueName, Type, Level, Index, and Components. element or index should be specified

## Usage

```
tm1_get_element(tm1_connection, dimension, element="", index = 0)
```
#### Arguments

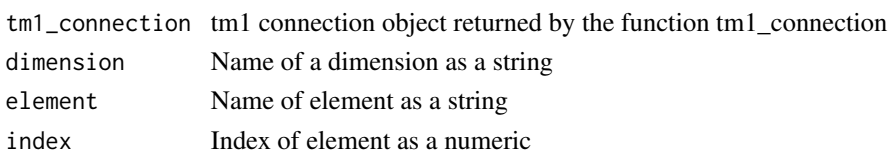

## Examples

```
## Not run:
tm1_get_element(
tm1_connection("localhost", "8881", "admin", "apple"),
"month", "Year")
con_obj <- tm1_connection("localhost", "8881", "admin", "apple")
tm1_get_element(con_obj, "month", "", 7)
```
## End(Not run)

tm1\_get\_instances *TM1 Get Instances*

#### Description

Returns the list of tm1 instances in the specified adminhost

#### Usage

```
tm1_get_instances(adminhost = "localhost", port = "5898", ssl=TRUE)
```
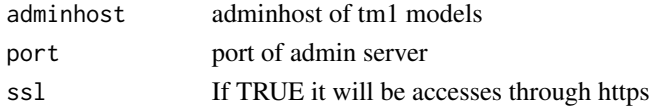

## <span id="page-16-0"></span>tm1\_get\_log 17

## Examples

```
## Not run:
tm1_get_instances()
tm1_get_instances(adminhist = "localhost",
                  port = "5898", ssl = TRUE)
```
## End(Not run)

tm1\_get\_log *TM1 Get Logs of an instance*

## Description

Gets server logs from a tm1 instance

## Usage

tm1\_get\_log(tm1\_connection, lognumber)

## Arguments

tm1\_connection tm1 connection object returned by the function tm1\_connection lognumber Number of how many lines of logs you want. Default is 5

## Examples

```
## Not run:
tm1_get_log(tm1_connection("localhost", "8881", "admin", "apple"), 10)
con_obj <- tm1_connection("localhost", "8881", "admin", "apple")
tm1_get_log(con_obj)
```
## End(Not run)

tm1\_get\_mdx\_view *TM1 Get Data from an MDX View*

## Description

Gets mdx view data

#### Usage

```
tm1_get_mdx_view(tm1_connection, mdx, RowElementAsColumn = FALSE)
```
## Arguments

```
tm1_connection tm1 connection object returned by the function tm1_connection
mdx MDX of view as a string
RowElementAsColumn
                if False, row elements will be attached to rownames of data frame
```
## Examples

```
## Not run:
mdx <- "SELECT
 NON EMPTY
  {[month].[Jan],[month].[Feb],[month].[Mar]}
  ON COLUMNS,
  NON EMPTY
     {[account1].[Price],[account1].[Units]}
  ON ROWS
 FROM [SalesCube]
 WHERE
  (
   [actvsbud].[actvsbud].[Actual],
   [region].[region].[Argentina],
   [model].[model].[S Series 1.8 L Sedan]
  )"
tm1_get_mdx_view(
  tm1_connection("localhost", "8881", "admin", "apple"),
  mdx, RowElementAsColumn=FALSE)
con_obj <- tm1_connection("localhost", "8881", "admin", "apple")
tm1_get_mdx_view(con_obj,mdx)
## End(Not run)
```
tm1\_get\_native\_view *TM1 Get Data from a Native View*

## Description

Gets native view data

#### Usage

```
tm1_get_native_view(tm1_connection, cube, view, RowElementAsColumn= FALSE)
```

```
tm1_connection tm1 connection object returned by the function tm1_connection
cube Name of the cube
view Name of the view
RowElementAsColumn
               if False, row elements will be attached to rownames of data frame
```
<span id="page-17-0"></span>

## <span id="page-18-0"></span>tm1\_get\_subset\_elements 19

## Examples

```
## Not run:
tm1_get_native_view(
tm1_connection("localhost", "8881", "admin", "apple"),
  "SalesCube", "Default", RowElementAsColumn=FALSE)
con_obj <- tm1_connection("localhost", "8881", "admin", "apple")
tm1_get_native_view(con_obj, "SalesCube", "Default")
## End(Not run)
```
tm1\_get\_subset\_elements *TM1 Get Elements of a subset*

## Description

Gets elements of a subset

## Usage

```
tm1_get_subset_elements(tm1_connection, dimension, subset)
```
#### Arguments

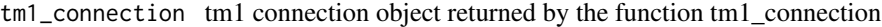

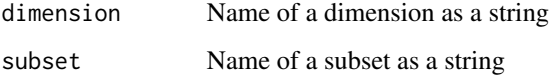

```
## Not run:
tm1_get_subset_elements(
tm1_connection("localhost", "8881", "admin", "apple"),
"region", "default")
con_obj <- tm1_connection("localhost", "8881", "admin", "apple")
tm1_get_dimension_elements(con_obj, "region", "default")
## End(Not run)
```
<span id="page-19-0"></span>tm1\_logout *TM1 Log Out*

## Description

Logs out

## Usage

tm1\_logout(tm1\_connection)

## Arguments

tm1\_connection tm1 connection object returned by the function tm1\_connection

## Examples

```
## Not run:
tm1_logout(tm1_connection("localhost", "8881", "admin", "apple"))
con_obj <- tm1_connection("localhost", "8881", "admin", "apple")
tm1_logout(con_obj)
## End(Not run)
```
tm1\_run\_chore *TM1 Run a Chore*

## Description

Runs a chore

#### Usage

```
tm1_run_chore(tm1_connection, chore)
```
## Arguments

tm1\_connection tm1 connection object returned by the function tm1\_connection chore Name of a chore as a string

## <span id="page-20-0"></span>tm1\_run\_process 21

## Examples

```
## Not run:
tm1_run_chore(tm1_connection("localhost", "8881", "admin", "apple"), "test")
con_obj <- tm1_connection("localhost", "8881", "admin", "apple")
tm1_run_chore(con_obj, "test")
## End(Not run)
```
tm1\_run\_process *TM1 Run a Process*

## Description

Runs a process

## Usage

```
tm1_run_process(tm1_connection,
 process,
 par1name, par1value,
 par2name, par2value,
 par3name, par3value)
```
## Arguments

tm1\_connection tm1 connection object returned by the function tm1\_connection

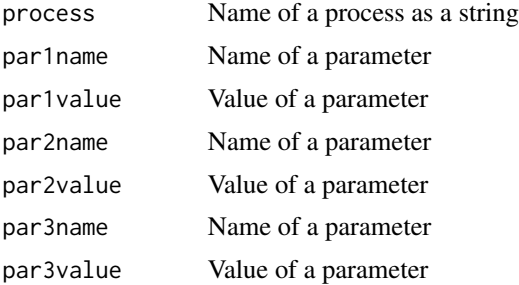

```
## Not run:
tm1_run_process(tm1_connection("localhost", "8881", "admin", "apple"), "test")
con_obj <- tm1_connection("localhost", "8881", "admin", "apple")
tm1_run_process(con_obj, "test")
## End(Not run)
```
<span id="page-21-0"></span>

## Description

Send data to a cube, Supports up-to 10 dimension for now

## Usage

```
tm1_send_data(tm1_connection, value, cube,
                              element1, element2, element3, element4, element5,
                             element6, element7, element8, element9, element10,
                                increment)
```
# Arguments

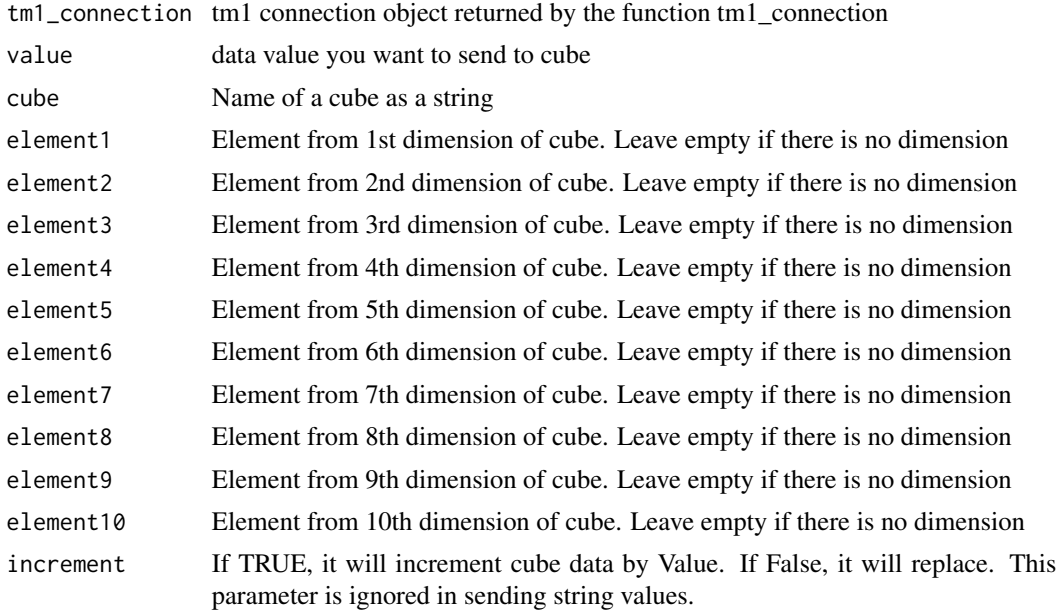

```
## Not run:
tm1_send_data(
 tm1_connection("localhost", "8881", "admin", "apple"),
 10,
 "SalesCube",
 "Actual", "Argentina", "S Series 1.8 L Sedan", "Units", "Jan")
con_obj <- tm1_connection("localhost", "8881", "admin", "apple")
tm1_send_data(con_obj,
 10,
```

```
"SalesCube",
 "Actual", "Argentina", "S Series 1.8 L Sedan", "Units", "Jan",
 increment=TRUE)
## End(Not run)
```
tm1\_send\_dataset *TM1 Send Data Set to a Cube*

## Description

Send data to a cube, Supports up-to 10 dimension for now

## Usage

```
tm1_send_dataset(tm1_connection, valueset, cube, rowdim, coldim,
                                rowdim2, rowdim3, rowdim4, rowdim5,
                                titledim1, titleel1, titledim2, titleel2,
                                titledim3, titleel3, titledim4, titleel4,
                                titledim5, titleel5, titledim6, titleel6,
                                titledim7, titleel7, titledim8, titleel8)
```
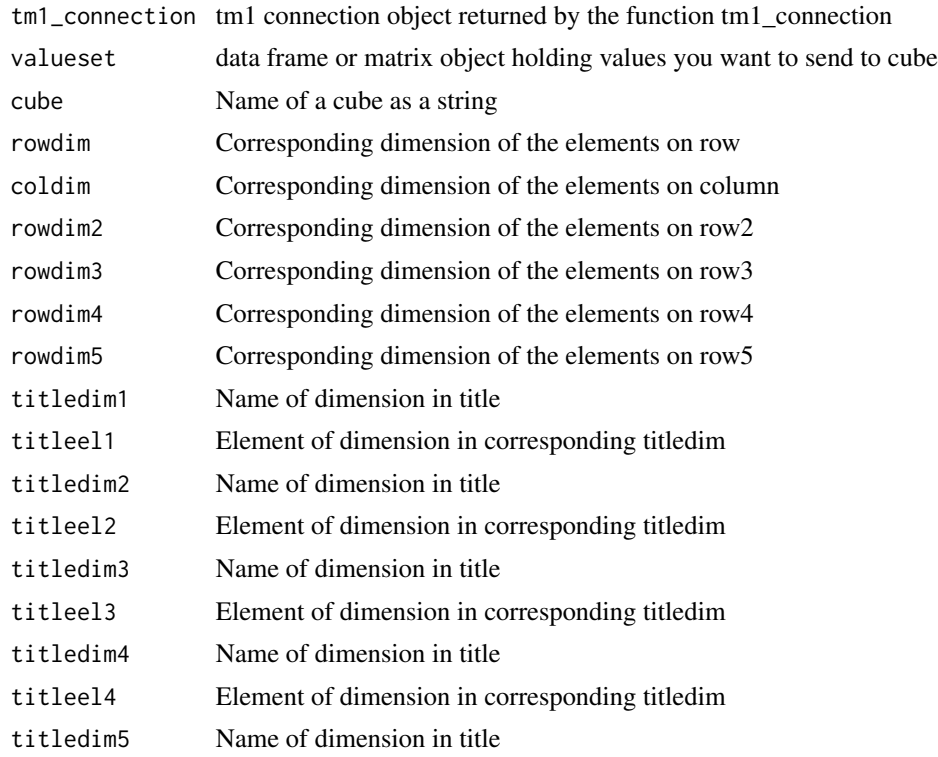

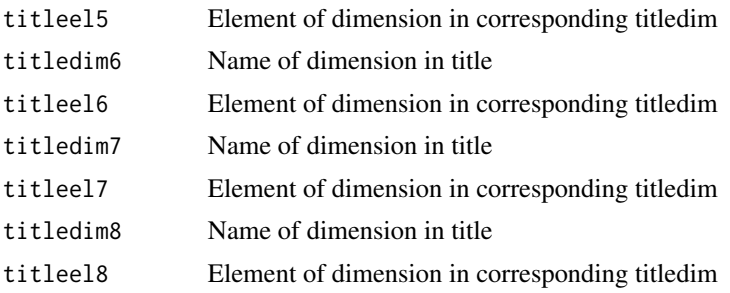

## Examples

## Not run:

```
sdata <- tm1_connection("localhost", "8881", "admin", "apple")
#valueset
# Argentina Brazil
#Jan 1 2
#Feb 3 4
tm1_send_dataset(
 sdata,
 valueset = valueset, cube = "SalesCube",
 rowdim = "month", coldim = "region",
 titledim1 = "actvsbud", titleel1 = "Actual",
  titledim2 = "model", titleel2 = "L Series 1.6 L Convertible",
  titledim3 = "account1", titleel3 = "Units")
```
## End(Not run)

# <span id="page-24-0"></span>Index

tm1\_api\_request, [2](#page-1-0) tm1\_connection, [3](#page-2-0) tm1\_create\_element, [4](#page-3-0) tm1\_create\_mdx, [4](#page-3-0) tm1\_create\_subset, [7](#page-6-0) tm1\_create\_view, [7](#page-6-0) tm1\_delete\_element, [8](#page-7-0) tm1\_delete\_subset, [9](#page-8-0) tm1\_delete\_view, [10](#page-9-0) tm1\_get\_config, [10](#page-9-0) tm1\_get\_cube\_dimensions, [11](#page-10-0) tm1\_get\_cubes, [11](#page-10-0) tm1\_get\_data, [12](#page-11-0) tm1\_get\_dimension\_attributes, [14](#page-13-0) tm1\_get\_dimension\_elements, [14](#page-13-0) tm1\_get\_dimension\_subsets, [15](#page-14-0) tm1\_get\_dimensions, [13](#page-12-0) tm1\_get\_element, [16](#page-15-0) tm1\_get\_instances, [16](#page-15-0) tm1\_get\_log, [17](#page-16-0) tm1\_get\_mdx\_view, [17](#page-16-0) tm1\_get\_native\_view, [18](#page-17-0) tm1\_get\_subset\_elements, [19](#page-18-0) tm1\_logout, [20](#page-19-0) tm1\_run\_chore, [20](#page-19-0) tm1\_run\_process, [21](#page-20-0) tm1\_send\_data, [22](#page-21-0) tm1\_send\_dataset, [23](#page-22-0)